### **Методичні рекомендації**

- 1. Ознайомитися з теоретичним матеріалом та ознайомитися з функціоналом Easy Interactive Tools.
- 2. Для розробки була обрана тема «Великі географічні відкриття». Для підготовки інтерактивних матеріалів в Internet були знайдені:
	- *–* картинка для титульної сторінки [\(рис. 1\)](#page-0-0);

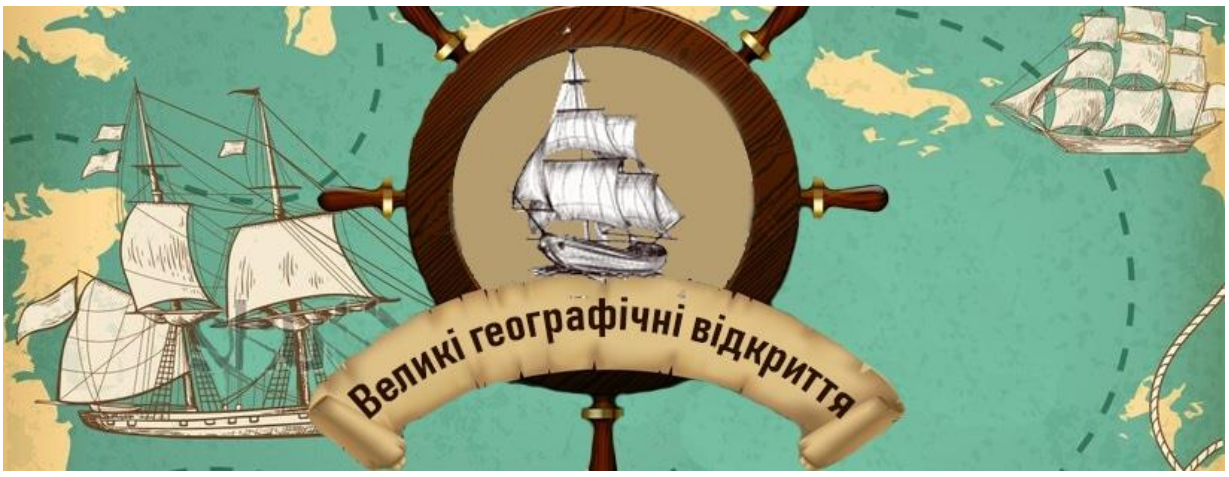

Рис. 1. Картинка для титульної сторінки Easy Interactive Tools

<span id="page-0-0"></span>*–* ілюстративні матеріали за темами [\(рис. 2\)](#page-1-0):

*Великі географічні відкриття; Уява стародавніх народів про Землю; Відкриття шляху з Європи до Індії; Відкриття Америки; Навколосвітня подорож; Відомі мореплавці (Бартоломеу Діаш, Васко да Гама, Христофор Колумб, Фернан Магеллан та ін.)*

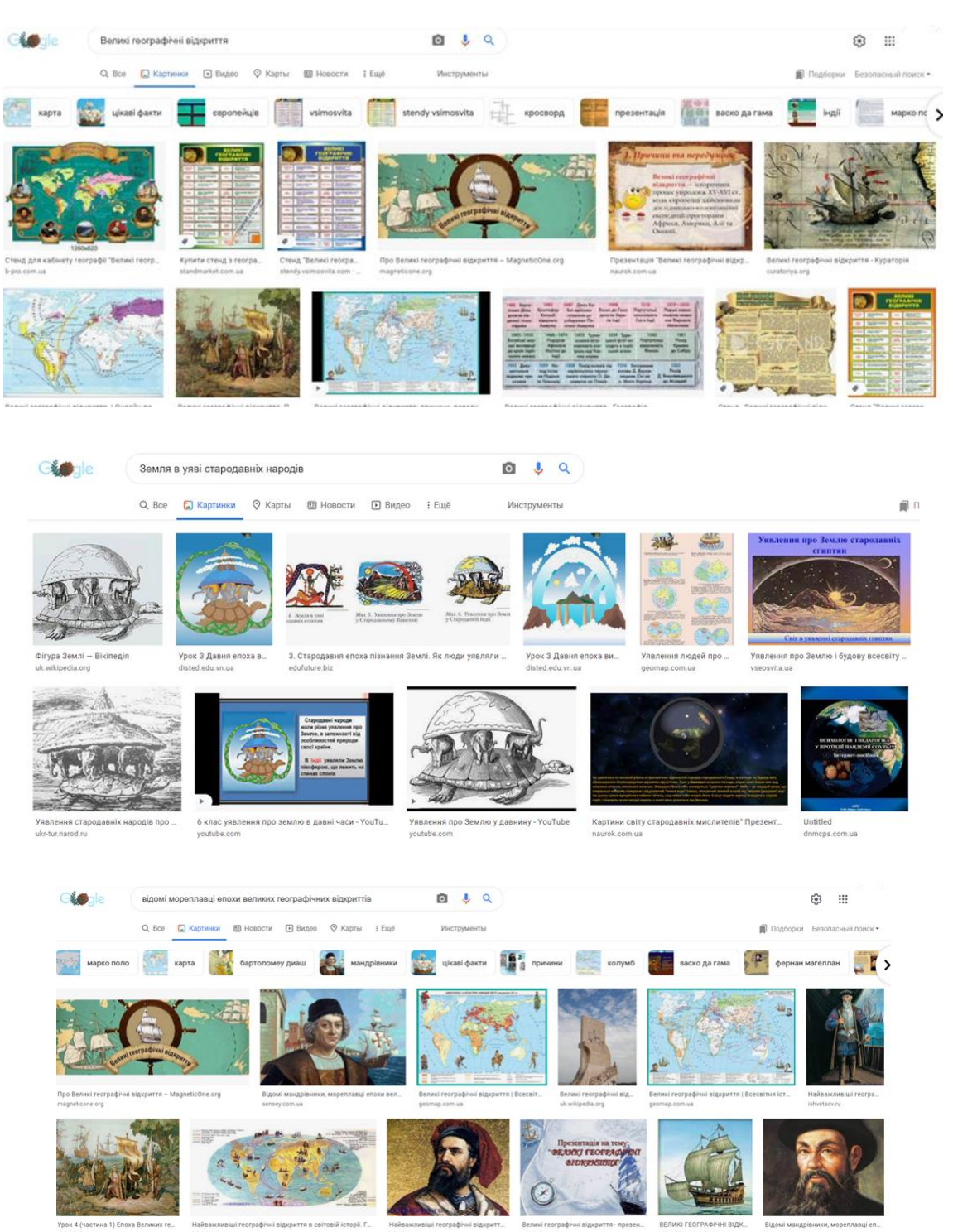

Рис. 2. Приклади результатів пошуку

<span id="page-1-0"></span>З метою мотивації учнів та актуалізації наявних у них знань в сервісі WordArt<sup>1</sup> була розроблена хмара слів [\(рис. 3\)](#page-2-0).

 $\overline{a}$ 

<sup>1</sup> Лабораторна робота №13 з дисципліни «Інформаційні технології в освіті»

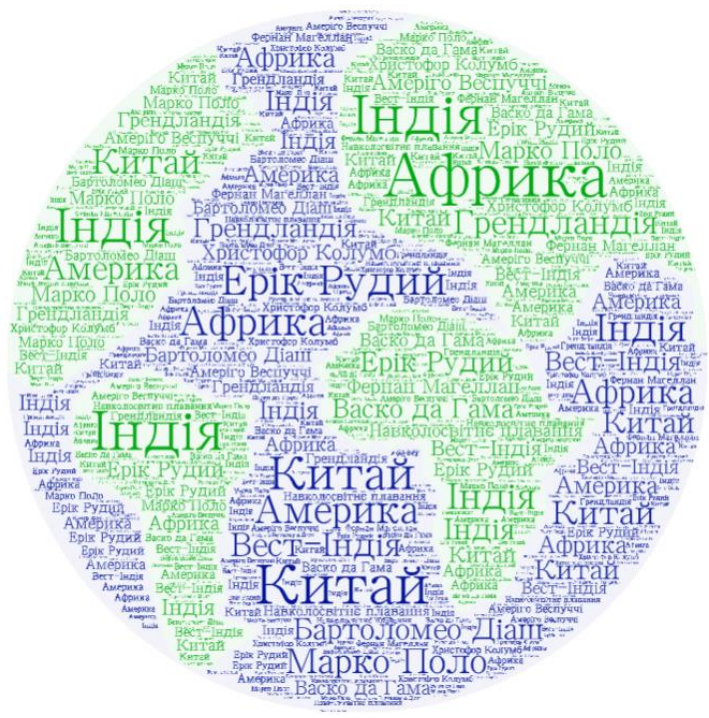

Рис. 3. Хмара слів

<span id="page-2-0"></span>Після добору ілюстративного матеріалу були підготовлені перші сторінки в Easy Interactive Tools: титульна [\(рис. 4\)](#page-2-1) та інформаційні дидактичні матеріали [\(рис. 5\)](#page-3-0). Заголовки сторінок можна ввести як текст безпосередньо в Easy Interactive Tools, створити в онлайн редакторі написів або набрати в MS PowerPoint і зберегти як картинку. Інформаційні дидактичні матеріали дають змогу вчителю проілюструвати матеріал, який він розповідає: тексту може бути мінімум (як на рисунках) так і більше.

<span id="page-2-1"></span>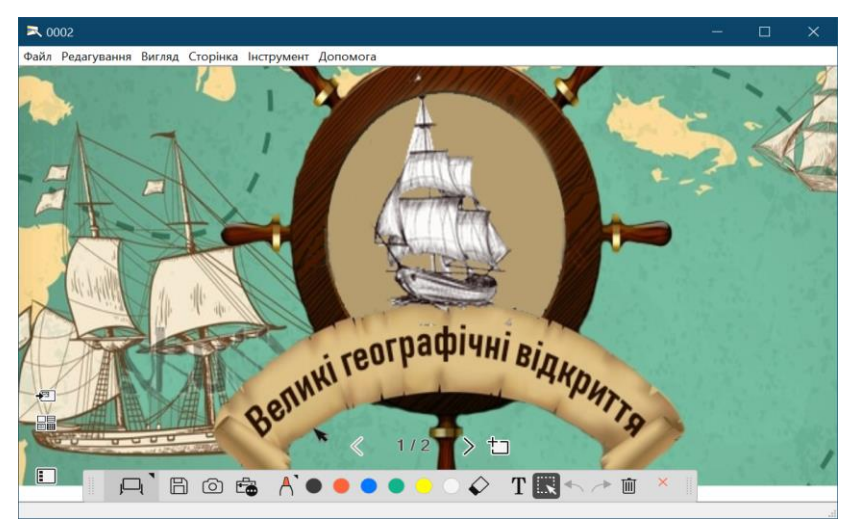

Рис. 4. Сторінка 1 матеріалів в Easy Interactive Tools

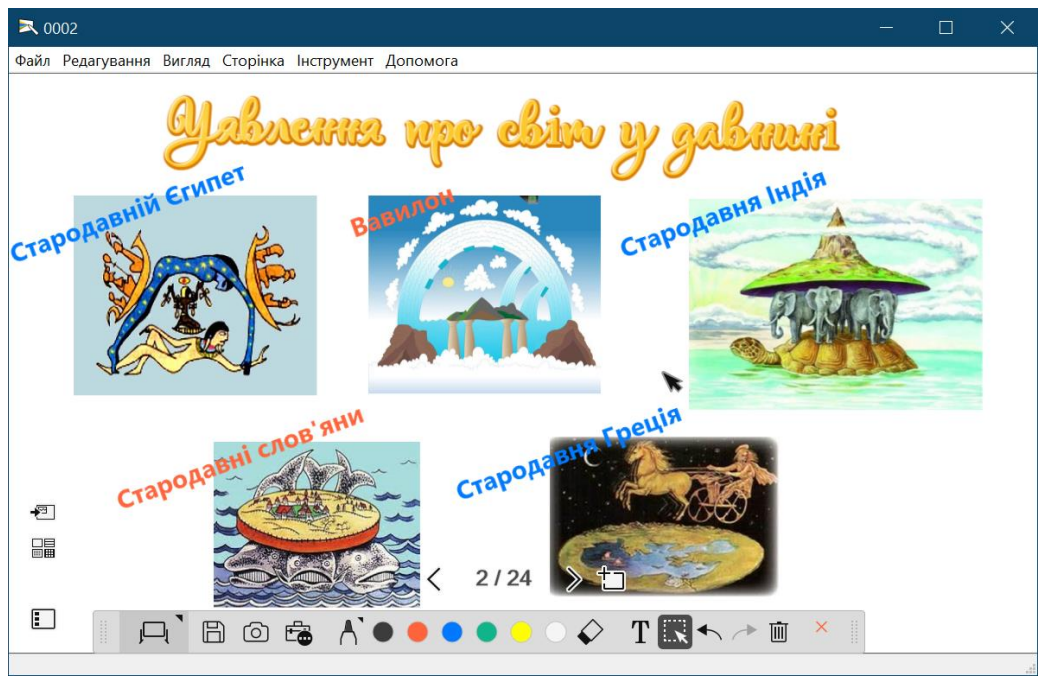

Рис. 5. Сторінка 2 матеріалів в Easy Interactive Tools

<span id="page-3-0"></span>Наступні сторінки призначені для наочного представлення теоретичного матеріалу та утримують текст, картинки й схеми. Після представлення низки інформаційного матеріалу учням запропоновано здійснити порівняння [\(рис. 6\)](#page-3-1).

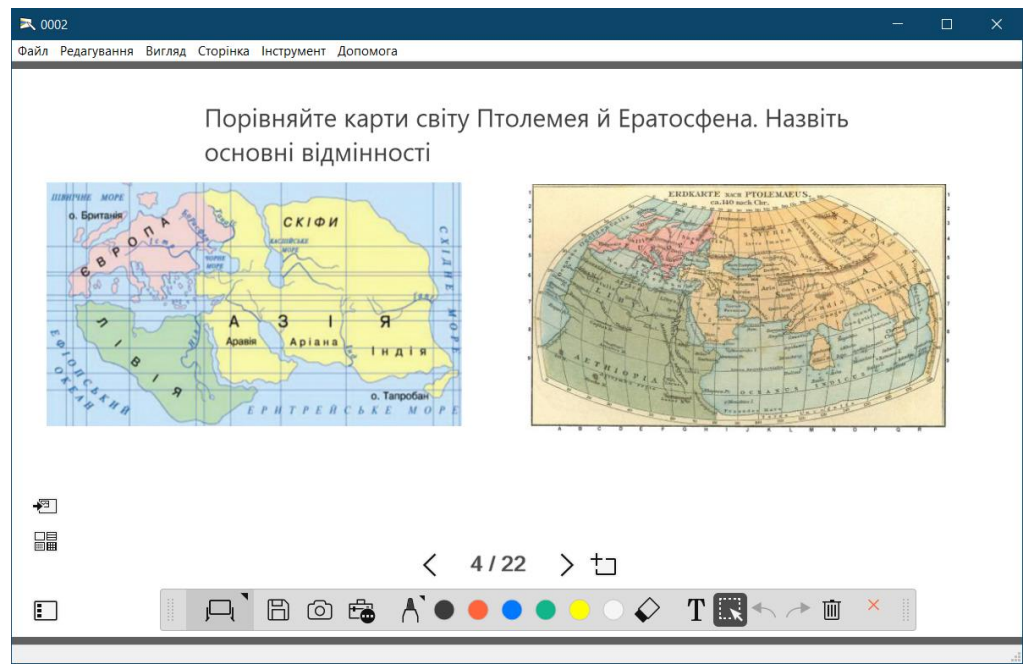

Рис. 6. Сторінка 4 матеріалів в Easy Interactive Tools

<span id="page-3-1"></span>Після представлення інформації про причини й передумови великих географічних відкриттів підготовлена сторінка, призначена для актуалізації знань учнів. На ній представлена хмара слів та завдання: *З представленої хмари слів визначити імена мандрівників і мореплавців та країни (частини світу). Зв'язати ім'я та країну / частину світу* [\(рис. 7\)](#page-4-0)*.* Заплановано, що до

прямокутника учні записуватимуть імена мандрівників і мореплавців та географічні назви. Після виконання завдання вчитель видаляє хмару слів, під якою знаходиться правильна відповідь [\(рис. 8\)](#page-4-1).

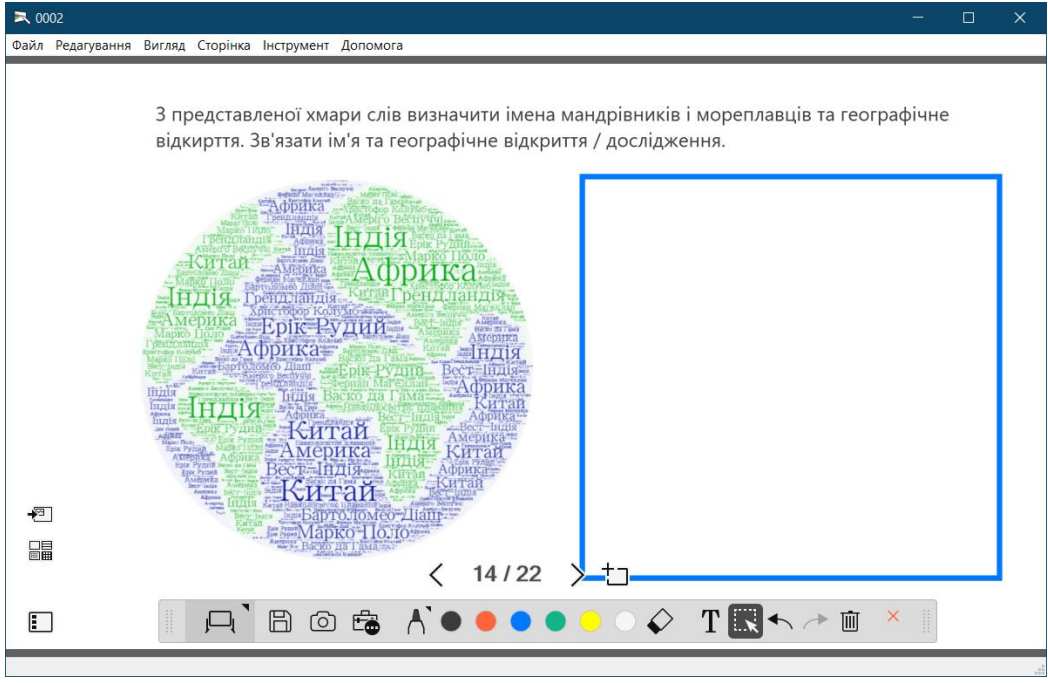

<span id="page-4-0"></span>Рис. 7. Сторінка завдання для актуалізації знань (сторінка 14)

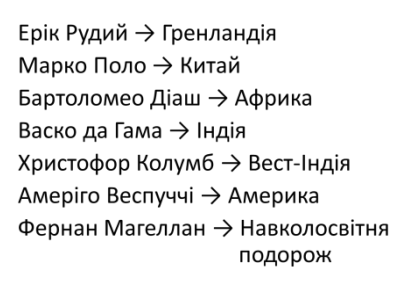

Рис. 8. Правильна відповідь для сторінки 4

<span id="page-4-1"></span>Після цього за допомогою ілюстративного матеріалу сторінок вчитель розповідає про подорожі: Еріка Рудого та його сина Лейфа Еріксона (відкрили Ісландію, Гренландію, Північну Америку), Марко Поло, Бартоломеу Діаша, Васко да Гами, Христофора Колумба, Америго Веспуччі, Фернана Магеллана (сторінки 15-21). На сторінках знаходиться ілюстративний матеріал, однак вчитель під час роботи може дописувати додаткову інформацію на сторінки. Після представлення інформаційного матеріалу учням пропонується низка дидактичних матеріалів для перевірки рівня засвоєння теоретичних відомостей: кросворд; стрічка часу; анаграми [\(рис. 9](#page-5-0)[–рис. 11\)](#page-5-1). З цими матеріалами зручно працювати на дошці. На останній сторінці розміщено домашнє завдання.

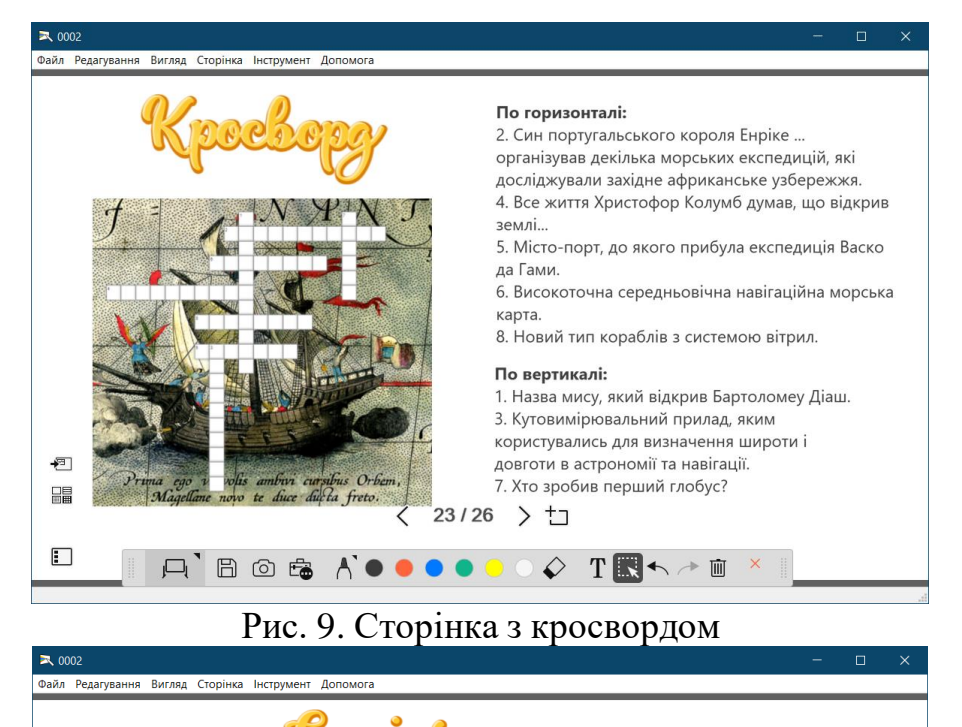

<span id="page-5-0"></span>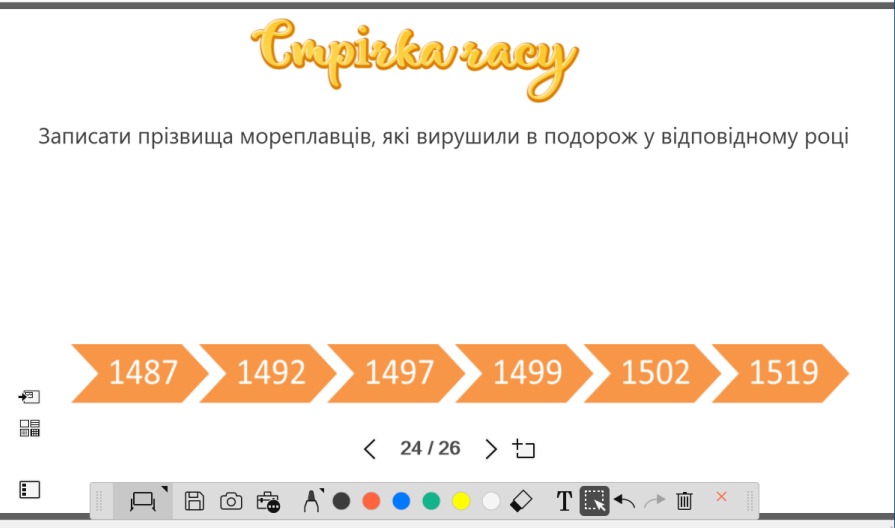

Рис. 10. Сторінка зі стрічкою часу

 $\sqrt{2}$  00

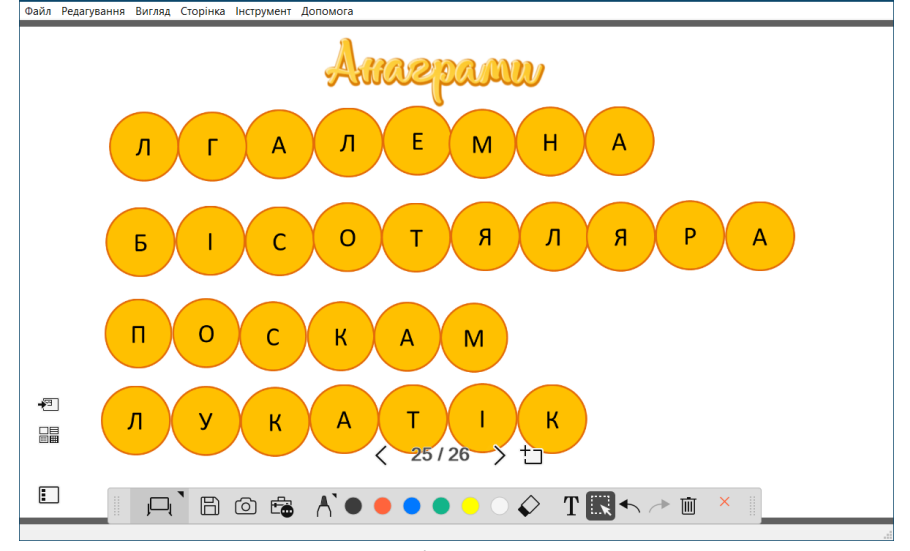

<span id="page-5-1"></span>Рис. 11. Сторінка з анаграмами

3. З використанням розроблених матеріалів провести «урок», залучивши до виконання завдань однокурсників. Вміст матеріалів представлено в Додатку.

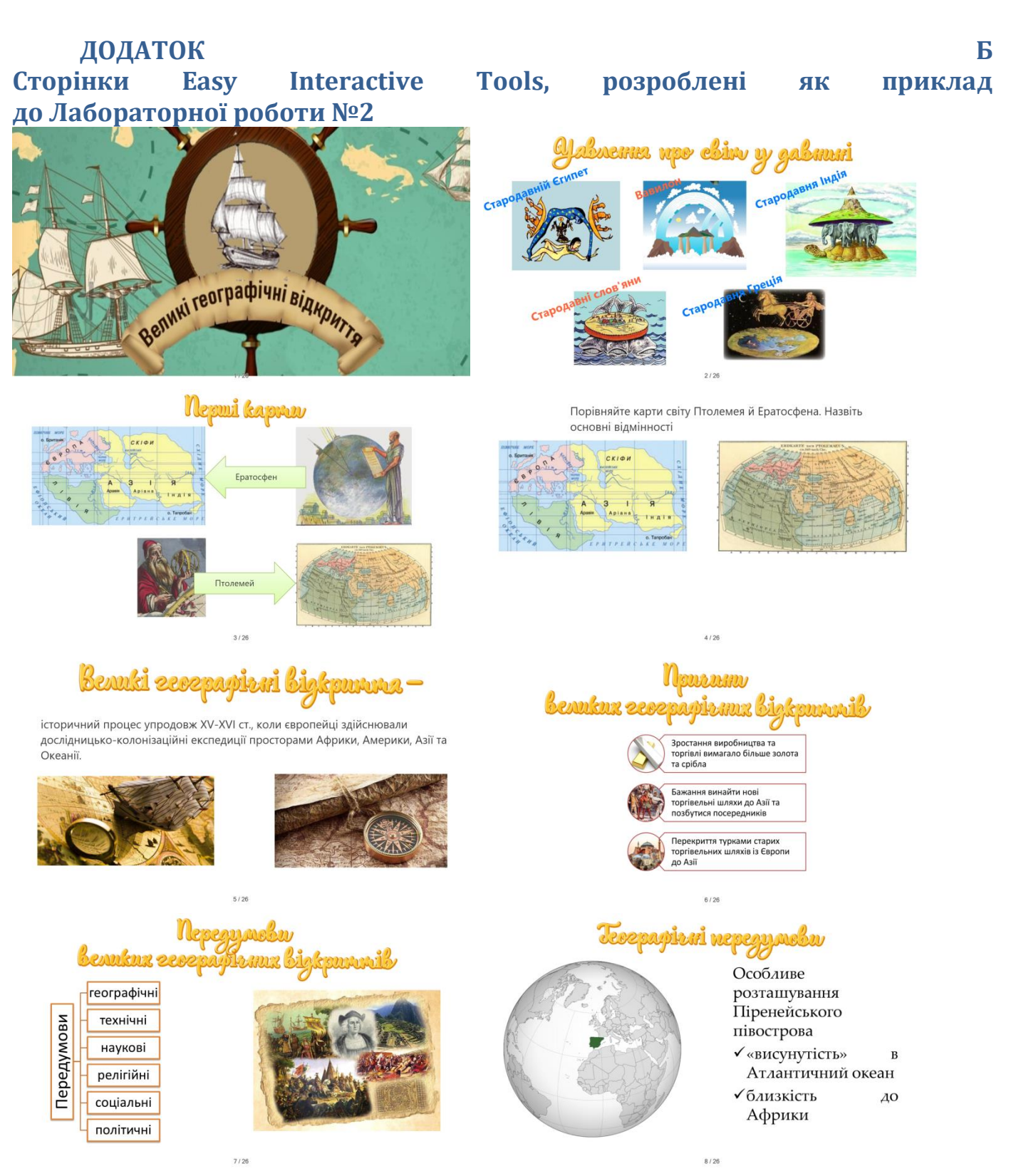

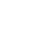

9

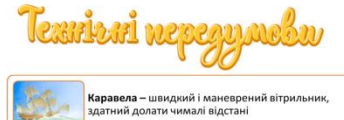

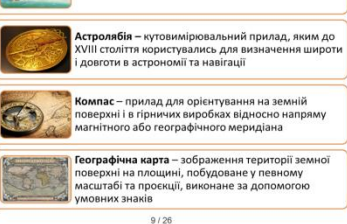

### Penizituri nepegynelu

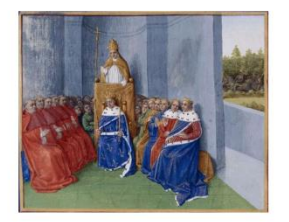

Католицька церква ставилася до підкорення нових земель як до своєрідного хрестового походу проти язичників із метою -<br>повернення їх до християнської віри.

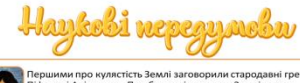

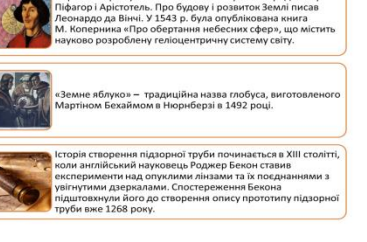

 $10/26$ 

## Cenians ni nepegymelu

У результаті успішного завершення Реконкісти виникає велика кількість дрібного іспанського і португальського дворянства, у якого військовий досвід поєднувався з прагненням наживи і релігійним фанатизмом.

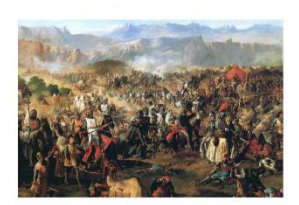

 $12/26$ 

3 представленої хмари слів визначити імена мандрівників і мореплавців та географічне<br>відкирття. Зв'язати ім'я та географічне відкриття / дослідження.

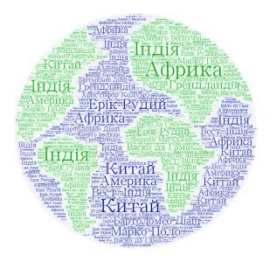

**АФРИКА** 

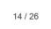

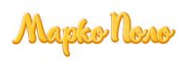

**СВРАЗІЯ** 

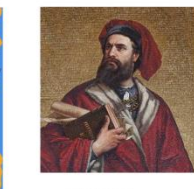

1271-1295 роки

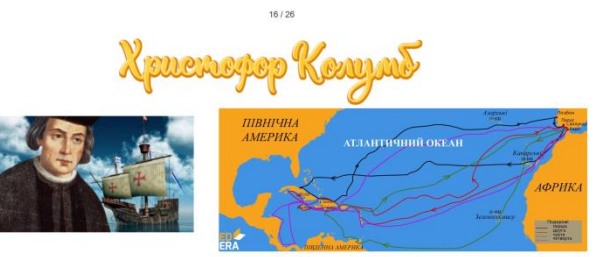

Перше плавання: 3 серпня 1492 - 15 березня 1493. терше плавания. 3 серпит 1422 - 13 серезяя 1435.<br>Друге плавания: 25 вересня 1493 - 11 червня 1496.<br>Третє плавання: 30 травня 1498 - 25 листопада 1500.<br>Четверте плавання: 9 травня 1502 - 7 листопада 1504.

# Nexirureni nepegyasén

 $11/26$ 

 $13/26$ 

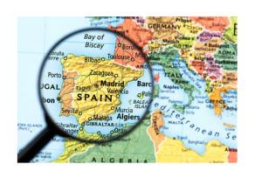

Утворення в Європі великих централізованих держав, які мали необхідні кошти для спорядження і фінансування заокеанських мандрівок. У першу чергу це Іспанія, Англія, Франція та Португалія. Найпотужніші та найкраще оснащені флоти в Європі до XV ст. мали дві морські держави -Португалія та Іспанія.

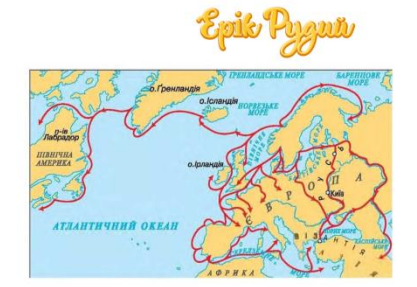

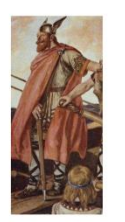

.<br>Х століття

*<u> Saprenence</u>* Diam

 $17/26$ 

 $15/26$ 

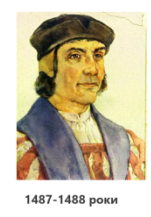

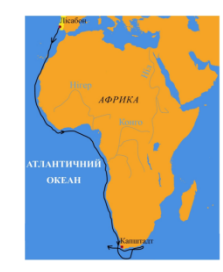

18/26

# Backer gar Tamar

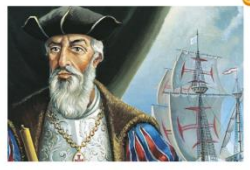

1497-1499 роки

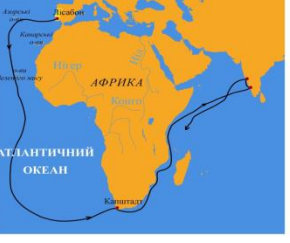

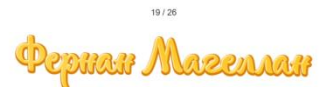

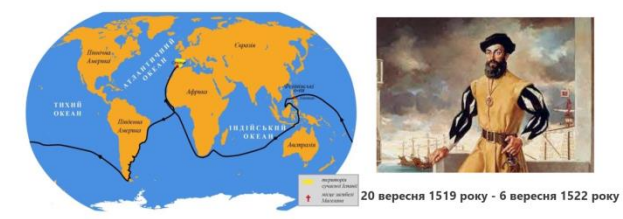

 $21/26$ 

**По горизонталі:**<br>2. Син португальського короля Енріке ...<br>організуваа декілька морських експедицій, які<br>досліджували західне африканське узбережжя.<br>4. Все життя Христофор Колумб думав, що відкрив

4. във жители.<br>землі...<br>5. Місто-порт, до якого прибула експедиція Васко э. инсто тюрт, до якого приоула скоподици васко<br>да Гами.<br>6. Високоточна середньовічна навігаційна морська

карта.<br>8. Новий тип кораблів з системою вітрил.

**По вертикалі:**<br>1. Назва мису, який відкрив Бартоломеу Діаш.<br>3. Кутовимірювальний прилад, яким<br>користувались для визначення широти і<br>довготи в астрономії та навігації.<br>7. Хто зробив перший глобус?

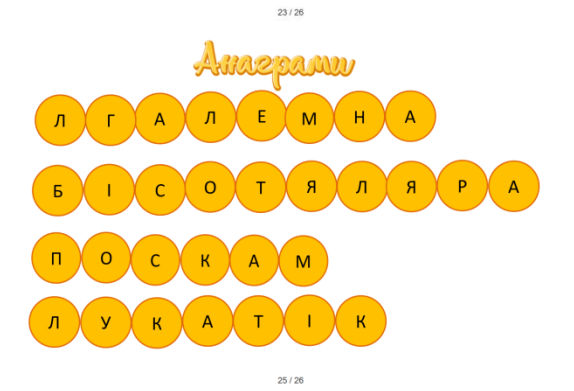

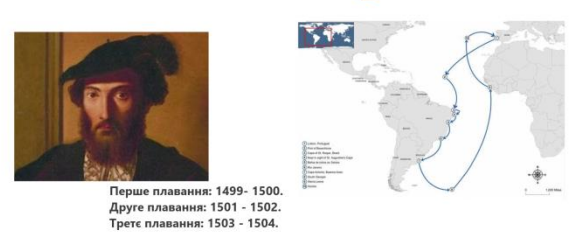

 $20/26$ 

Чому відкриття Америки Колумбом вважають випадковим? Чому нововідкриті ним материки назвали Америкою, а не Колумбією?

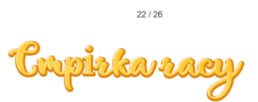

Записати прізвища мореплавців, які вирушили в подорож у відповідному році

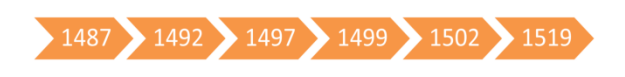

Demanusse gal **MAKA** 

 $24/26$ 

Опрацювати § 2.<br>На контурній карті позначити мандрівки Колумба, Васко да<br>Гама та Фернана Магеллана скласти таблицю «Великі географічні відкриття»

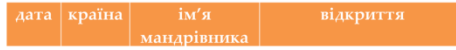

 $26/26$ 

10

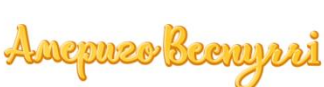